#### Scenariusz lekcji

#### 1 TEMAT LEKCJI:

Robimy własne notatki - Notatnik.

#### 2 CELE LEKCJI:

2.1 Wiadomości:

Uczeń potrafi:

- wymienić funkcje Notatnika;
- wymienić podstawowe zastosowania Notatnika.

#### 2.2 Umiejętności:

Uczeń potrafi:

- wykonać proste notatki;
- wykonać formatowanie tekstu;
- dokonać zapisu tekstu do pliku tekstowego
- dokonać odczytu tekstu pliku tekstowego;
- przenosić tekst pomiędzy Notatnikiem a programami Word i Excel;
- wydrukować dokument.

#### 3 METODY NAUCZANIA

- pogadanka;
- Eksponująca lekcja multimedialna;
- laboratoryjna z elementami wykładu i ćwiczeń.

# 4 ŚRODKI DYDAKTYCZNE

- komputery,
- lekcja multimedialna.

## 5 UWARUNKOWANIA TECHNICZNE

- lokalna sieć komputerowa, składająca się ze stanowisk uczniowskich z dostępem do Internetu;
- projektor multimedialny.

#### 6 PRZEBIEG LEKCJI

Scenariusz lekcji

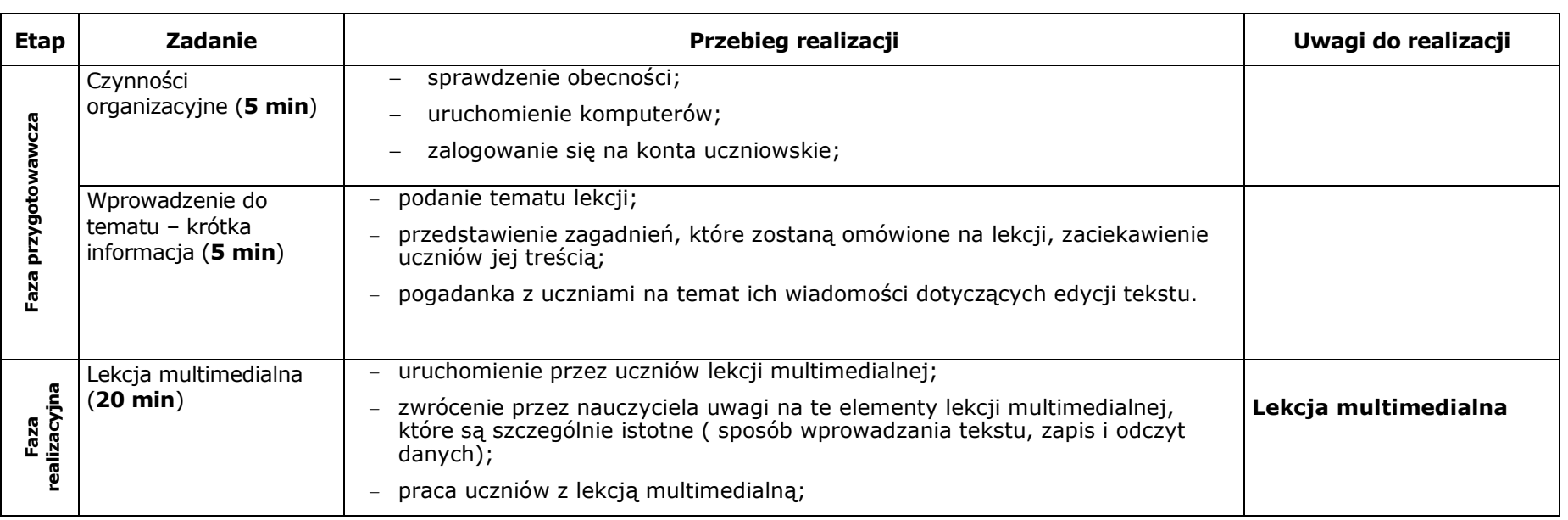

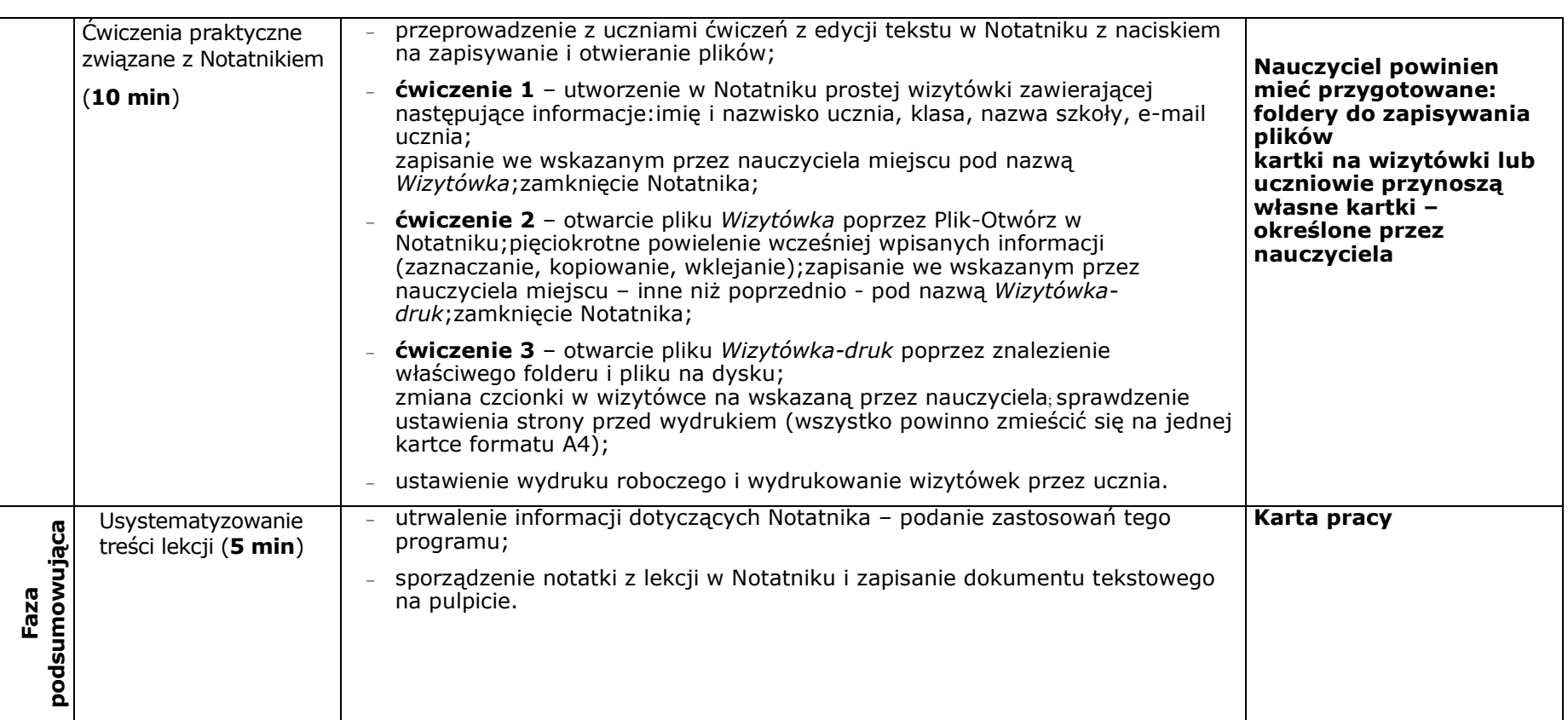

## 7BIBLIOGRAFIA

[1] Białowąs J., Chmielewska K., Drogowski A., Figielska-Pezda E., Mordaka M., Informatyka 2000 Podręcznik dla szkoły podstawowej, Czarny Kruk,Bydgoszcz 2000.

[2] Białowąs J., Chmielewska K., Czerwińska E., Jakutowicz M., Mordaka M., Informatyka 2000 Poradnik metodyczny dla nauczycieli szkoły podstawowej, Czarny Kruk, Bydgoszcz 2000.

[3] Białowąs J., Czajkowski M., Garczyński J., Pindelski K., Poschman P., Informatyka 2000 zbiór ćwiczeń uzupełniających dla szkoły podstawowej (kl IV-VI), Czarny Kruk, Bydgoszcz 2001.

Scenariusz lekcji

## 8ZAŁĄCZNIKI

8.1 Zadanie domowe:

#### 9CZAS TRWANIA LEKCJI:

1 x 45 minut

## 10 Uwagi: